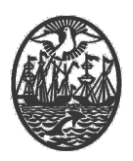

## **Ministerio de Justicia y Seguridad Secretaría de Seguridad Subsecretaría de Seguridad Ciudadana Dirección General de Seguridad Privada y Custodia de Bienes**

# **PROCEDIMIENTO DE USUARIO**

### **HABILITACIÓN DE PERSONA HUMANA Y/O PERSONA JURÍDICA POR PRIMERA VEZ**

Versión 1.0 – Abril 2020

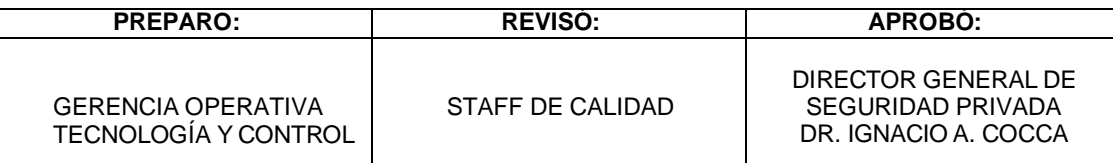

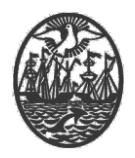

#### **Indice**

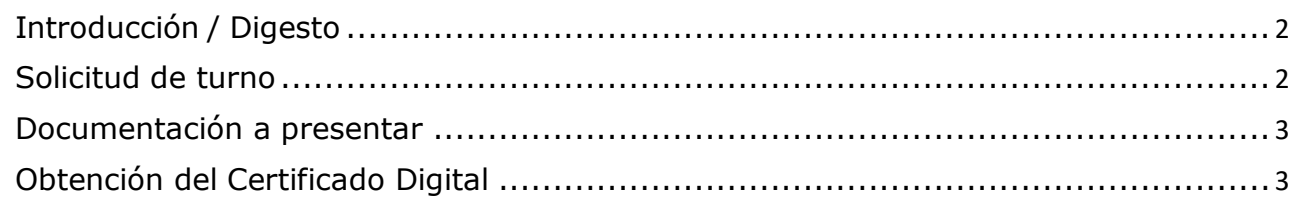

#### <span id="page-1-0"></span>**Introducción / Digesto**

Este documento está destinado a los Prestadores de Seguridad Privada (Personas Humanas y Jurídicas) que deban realizar la Habilitación de la misma.

Habrá de tenerse presente que todos los trámites frente a la Dirección General de Seguridad Privada y Custodia de Bienes se realizan a través del Sistema de Gestión Electrónica de la misma.

En este sentido, se vuelve imprescindible constatar la existencia formal de la Prestadora, así como la identificación fehaciente de quién ostente la administración con el fin de obtener un Usuario habilitado para realizar los trámites de habilitación de la Prestadora.

A los fines, la persona que ostente potestades de administración, en su carácter de Persona Humana, Presidente o Socio Gerente deberá acreditar tal situación para obtener el acceso al sistema de gestión.

Esta gestión se realiza de manera presencial y con los requisitos que se detallan.

#### <span id="page-1-1"></span>**Solicitud de turno**

Se debe Solicitar un turno enviando un correo a la dirección: **[dgspcb@buenosaires.gob.ar](mailto:dgspcb@buenosaires.gob.ar)**

Con asunto: TURNO DE HABILITACIÓN.

Cuerpo del mensaje: Disponibilidad de asistencia (días y horarios).

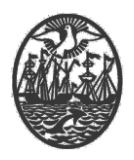

En respuesta al mismo, se informará el turno asignado.

**o**

Telefónicamente a 4323-8900 ó 4323-9400 (9:00hrs a 15:00hrs) Interno 115057.

#### <span id="page-2-0"></span>**Documentación a presentar**

Al momento del turno asignado, se debe acompañar la siguiente documentación:

- Constancia de Inscripción en AFIP de la Persona (humana o jurídica) que se desea Habilitar.
- Contrato Social, si corresponde, Certificado por Escribano Público. En caso de verse imposibilitada la citada Certificación, deberá acompañar el Original y Fotocopia Simple del mismo.
- Acta de Designación de Cargos, si corresponde, Certificada por Escribano Público. En caso de verse imposibilitada la citada Certificación, deberá acompañar el Libro de Actas original y Fotocopia Simple de la Carátula y del Acta correspondiente.
- Documento Nacional de Identidad (DNI) del presentante.
- 2 (dos) Libros de Actas en blanco de 200 (doscientas) fojas.
- Dispositivo Criptográfico de acuerdo a lo dispuesto en la Disposición N°DI-019/2019. En caso de verse imposibilitada la obtención del mismo en virtud de la Emergencia COVID-19, la Dirección General de Seguridad Privada y Custodia de Bienes proveerá uno con carácter temporal con restitución por uno nuevo, una vez normalizada la situación de emergencia.
- Completar y acompañar impreso el formulario "Solicitud de Usuario con Certificado Digital", debidamente firmado. El mismo puede obtenerse de la página web https://buenosaires.gob.ar/gcia-operativa-de-asuntosjuridicos/persona-juridica

#### <span id="page-2-1"></span>**Obtención del Certificado Digital**

- Dispositivo criptográfico.
- "Solicitud de Usuario con Certificado Digital" debidamente conformada.
- DNI original y fotocopia del mismo.

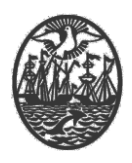

Acceso a un correo electrónico personal en el momento del trámite.

#### **Aranceles del Trámite**

- Obtención de Certificado Digital: NO arancelado
- Rubrica de Libros: Arancelado según Ley Tarifaria Vigente [\(https://buenosaires.gob.ar/gcia-operativa-de-asuntos](https://buenosaires.gob.ar/gcia-operativa-de-asuntos-juridicos/normativa)[juridicos/normativa\)](https://buenosaires.gob.ar/gcia-operativa-de-asuntos-juridicos/normativa). A los fines del pago del Arancel, se emitirá una Boleta Única que deberá abonar en los lugares y por los medios de pagos habilitados por el GCBA (Efectivo, Tarjeta de Débito, Tarjeta de Crédito, etc).